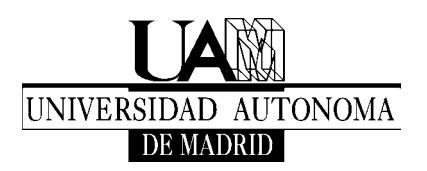

# **LEYES DE LOS GASES IDEALES**

Fecha: 07/02/05

# **1. Objetivos de la práctica**

Comprobación de las leyes de los gases ideales (perfectos), determinando las constantes que aparecen. Aplicación a una máquina térmica

# **2. Material**

- 1 Equipo básico para variación presión-volumen (Fig. 1)
	- $\cdot$  diámetro interior del tubo: 32,5  $\pm$  0,1 mm
	- $\cdot$  masa del pistón y la plataforma: 35,0  $\pm$  0,1 gr
- 2 Frascos de vidrio con tapón perforado (*V* = 290 ml)
- 1 Sensor de presión absoluta (Fig. 2)
- 1 Sensor de temperatura (Fig. 3)
- Sistema de visualización para los sensores
- 2 Baños termostáticos (para agua caliente y fría)
- Tubos de plástico (diámetro interior:  $3.2 \pm 0.1$  mm) con conectores

# **3. Teoría**

# **3.1. Ecuación de estado de los gases ideales**

En el caso de un gas ideal, la ecuación de estado viene dada por la sencilla relación:

$$
PV = nRT \tag{1}
$$

donde *n* es el número de moles del gas y  $R = N_A k_B = 8,314510 \pm 0,000001$  JK<sup>-1</sup>mol<sup>-1</sup> es la constante universal de los gases ideales, siendo *NA* el número de Avogadro y

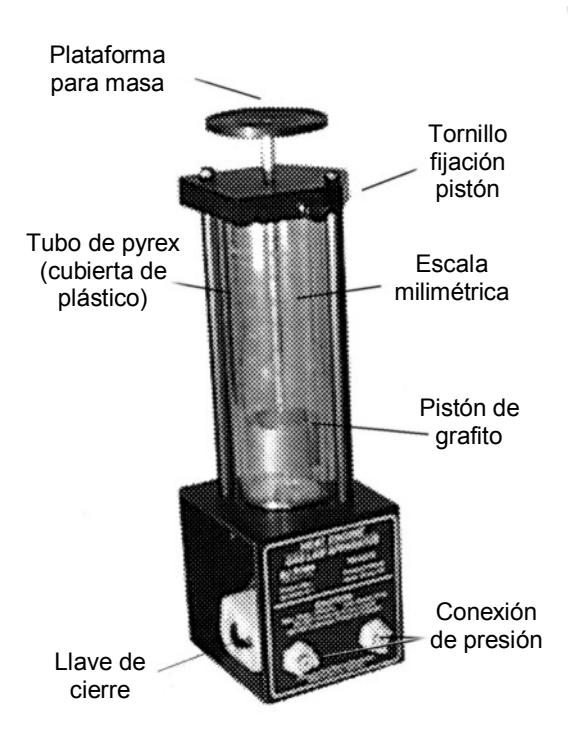

**Fig. 1.** Sistema básico.

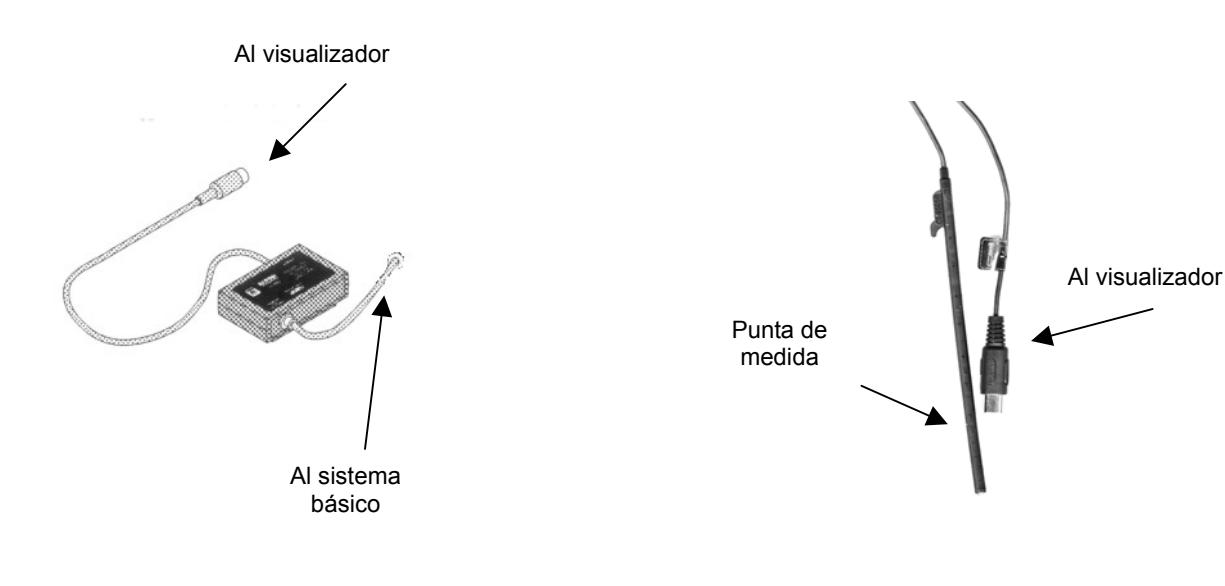

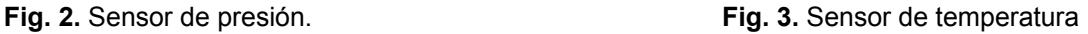

*kB* la constante de Boltzmann. La relación (1) es conocida como *ecuación de los gases ideales*.

Si en un experimento se mantiene constante el número de moles *n*, de la relación (1) se obtiene:

$$
\frac{P \cdot V}{T} = \frac{P_0 \cdot V_0}{T_0} \tag{2}
$$

donde *V*0 y *P*0 son los valores de volumen y presión en el punto cero que, como es costumbre, lo tomaremos en  $T_0$  = 273,15 K = 0°C.

Si además se mantiene constante la presión, la relación (2) se reduce a

$$
V = V_0 \frac{T}{T_0} \tag{3}
$$

que indica una proporcionalidad simple entre volumen y temperatura (si el gas está "caliente" ocupa más volumen que si está "frío"). Esta relación es conocida como *Ley de Gay-Lussac*. Si la temperatura absoluta, *T*, se expresa en grados centígrados y se representa por  $\Theta$ , de modo que  $T = \Theta + T_0$ , la relación (3) se escribe:

$$
V = V_0(1 + \alpha \Theta) \tag{4}
$$

donde  $\alpha$  = 1/ $T_0$  es el *coeficiente de dilatación* del gas ideal (cambio relativo de volumen ∆*V/V*0 por unidad de temperatura Θ).

Algo parecido ocurre si se mantiene constante el volumen. En este caso, la ecuación (2) se reduce a:

$$
P = P_0 \frac{T}{T_0} \tag{5}
$$

que indica una proporcionalidad simple entre presión y temperatura (si el gas está "caliente" tiene más presión que si está "frío"). Esta relación es conocida como *Ley de Amontons*. También se puede expresar en <sup>o</sup>C usando  $T = \Theta + T_0$  de modo que:

$$
P = P_0(1 + \beta \Theta) \tag{6}
$$

donde β = 1*/T*0 es el *coeficiente de presión* (cambio relativo de presión ∆*P/P*0 por unidad de temperatura Θ), que en el caso de los gases ideales resulta ser  $β = 1/T<sub>0</sub> = α.$ 

Por otra parte, si se mantiene constante la temperatura, la ecuación (2) se reduce a

$$
P = P_0 V_0 \frac{1}{V}
$$
 (7)

que indica que el producto

$$
PV = P_0 V_0 = \dots = cte. \tag{8}
$$

permanece constante (si se aumenta la presión el volumen disminuye). Esta relación se conoce como *Ley de Boyle-Mariotte*.

#### **3.2. Máquina térmica**

Una máquina térmica es cualquier sistema termodinámico que realiza un trabajo útil gracias al intercambio de energía calorífica con dos focos térmicos, uno caliente desde el que absorbe calor y otro frío al que cede calor. Aquí usaremos como máquina térmica una cierta masa de gas ideal encerrada en un recipiente donde puede variar su volumen y su presión cuando cambia su temperatura. El proceso completo en el que el sistema vuelve al mismo punto inicial constituye un *ciclo termodinámico* y resulta muy útil representarlo como diagrama *P-V* para visualizar cómodamente el trabajo realizado en el ciclo.

En la figura 4 se representa un ciclo formado por cuatro procesos: desde A hasta B (adiabático, no se intercambia calor), desde B hasta C (isobaro, a presión constante), desde C hasta D (adiabático otra vez) y desde D hasta A (isobaro de nuevo para acabar el ciclo). El sistema realiza trabajo durante las expansiones, desde B hasta D por la parte alta, que viene dado

$$
W_2 = \int_B^D P \cdot dV \tag{9}
$$

y recibe trabajo durante las compresiones, desde D hasta B

$$
W_1 = \int_D^B P \cdot dV \tag{10}
$$

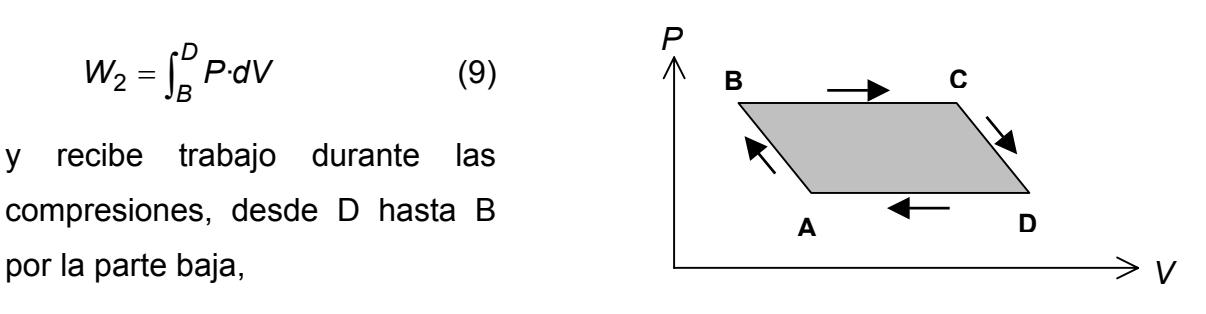

Fig. 4. Ciclo de la máquina térmica

siendo *W*<sub>2</sub> positivo y *W*<sub>1</sub> negativo. Por tanto el trabajo neto será *W*<sub>2</sub> − |*W*<sub>1</sub>|, que, teniendo en cuenta (9) y (10), es igual al área del ciclo de la figura 4. Para el cálculo del área basta tener en cuenta que: las transformaciones isobaras son líneas rectas paralelas al eje *V*; y las trasformaciones adiabáticas, aunque siguen una ley más complicada (PV<sup>γ</sup> = *cte.*, siendo γ = 1,4 la constante adiabática del aire), se pueden

aproximar bastante bien por líneas rectas. De este modo el ciclo se convierte en un paralegramo del cual se puede calcular el área de modo muy sencillo. El calor intercambiado con los focos no lo usaremos en esta práctica.

# **4. Montaje experimental y resultados**

# **PRECAUCION DE SEGURIDAD PERSONAL:**

No se deben introducir las manos en el agua del baño termostático I caliente. El agua se calienta con una resistencia eléctrica que, aunque está correctamente aislada, en caso de avería podría producir una descarga eléctrica grave. Además, la temperatura del agua puede ser suficiente para producir quemaduras.

## **4.1. Ley de Boyle-Mariotte**

Para estudiar la ley de Boyle-Mariotte se utiliza el sistema básico formado por el tubo de vidrio y el pistón de grafito en su interior (Fig. 1). Para aumentar el volumen total, se conecta una de las salidas a uno de los frascos de vidrio mediante un tubito de plástico y sus conectores adecuados. Las variaciones de volumen se miden mediante los cambios de altura del pistón (en la escala graduada en milímetros del tubo). Para pasar de "altura" a "volumen" téngase en cuenta que el diámetro interior del tubo es  $32.5 \pm 0.1$  mm. La presión se mide mediante un sensor de presión (Fig. 2) y su sistema de visualización; éste último puede variar entre un ordenador o un visualizador analógico o digital según los casos (en los Apéndices A y B se indica como operan los visualizadores). Cuando el sensor de presión está abierto al aire, debe indicar la *presión atmosférica* del laboratorio. El sensor se conecta a la otra salida del equipo básico mediante otro tubito de plástico, por lo que la presión medida corresponde a la que hay por debajo del pistón; por encima del pistón, el sistema básico está abierto y actúa la presión atmosférica del laboratorio. (**PRECAUCIÓN:** hay que **usar los conectores con delicadeza** porque su deterioro lleva a pérdidas de aire inevitables).

## *Para realizar las medidas*

1. Manteniendo el sistema abierto al exterior con el sensor de presión desconectado, se fija el pistón en la parte más alta del tubo usando el tornillo lateral. Se cierra el sistema, se libera el pistón y se miden la altura inicial y la presión (determinada por la presión atmosférica más el peso de la plataforma y el pistón). La Tabla 1 es un ejemplo de cómo hacer las anotaciones.

- 2. A continuación se coloca una pesa de 40 gr sobre la plataforma de arriba y, *sin perder tiempo*, se miden la nueva altura y la nueva presión. Es importante no perder tiempo porque el pistón de grafito esta diseñado para muy bajo rozamiento con el tubo, y eso conlleva una pequeña fuga de aire a través de la unión entre ambos. Debido a las fugas, cuando la pesa está sobre la plataforma, el volumen y la presión van disminuyendo ligeramente y eso introduce un pequeño error al comprobar la ley de Boyle.
- 3. Se repite el punto 2 pero cambiando la pesa de 40 gr por pesas de 80 gr, 120 gr, 160 gr, 200 gr y, finalmente, de nuevo sin pesa (con objeto de comprobar la pérdida de aire con respecto a la situación inicial). Evítense las pérdidas de tiempo para que las fugas de aire acumuladas sean pequeñas (especialmente para la pesas grandes para las que la diferencia de presión entre el sistema y el exterior es mayor).

### *Representación gráfica de los datos*

- 4. *Comprobación de la ley de Boyle-Mariotte*. Una manera sencilla y directa de comprobar la ley es realizar una representación logarítmica de las seis medidas tomadas en la forma "log *P* en función de log *V* <sup>−</sup><sup>1</sup> ". De acuerdo con la relación (7), se tendrá la recta log *P* = log ( $P_0V_0$ ) + log V<sup>-1</sup>, cuya pendiente es igual a 1. (**Nota:** para determinar el volumen total inicial de aire, además del volumen del tubo del sistema básico, hay que añadir los volúmenes del frasco de vidrio y de los tubitos de plástico, cuyo diámetro interior es  $3.2 \pm 0.1$  mm). Obténgase esta recta a partir de la gráfica (primero visualmente, luego por mínimos cuadrados) y detérminese su pendiente y el error correspondiente para ver cuánto se separa del valor 1.
- 5. *Medida de la densidad del aire*. Si las seis medidas que se han hecho de *P* y de *V*, se representan en una gráfica usando como eje horizontal los valores de 1 */ V* y como eje vertical los de *P*, de acuerdo con (7), los seis puntos deben estar aproximadamente alineados formando una recta de pendiente igual a *pend* = *nRT*, siendo *T* la temperatura constante del experimento. *i*) Obténgase la recta que mejor se ajuste a los puntos (primero visualmente y luego por mínimos cuadrados). *ii*) Calcúlese la pendiente y su error. *iii*) A partir del valor de la

pendiente determínese el número de moles de aire *n* = *pend/*(*RT*), la masa de aire *m* = *n Maire* (1 mol de aire promedio es *Maire* = 29,96 ± 0,01 gr) y la densidad del aire en el laboratorio <sup>ρ</sup>*aire* = *m / Vinicial* siendo *Vinicial*. Conviértase este valor al de condicones normales (1 atm y 0ºC) que da la bibliografía. (El valor de la bibliografía para condiciones normales es  $\rho_{\sf aire, CN}$  = 1,2929 kg/m<sup>3</sup>).

### **4.2. Leyes de Gay-Lussac**

A continuación se estudian la variación del volumen a presión constante y de la presión a volumen constante en función de la temperatura. Para ahorrar el tiempo que tarda el baño caliente en alcanzar una temperatura determinada, *ambas medidas se harán de modo simultáneo*. Para ello, se conecta un frasco de vidrio al *sistema básico* (para medida de *cambios de volumen*), y por otro el sensor de *presión* directamente al *otro frasco de vidrio*. Ambos frascos se introducen en el baño termostático hasta que queden completamente cubiertos de agua. Después se dan los siguientes pasos.

- 1. Se mide la temperatura del agua (será la Θ ambiente). Se desconecta el sensor de presión para que ese frasco esté a la presión atmosférica, se mide este valor inicial de *P* y se vuelve a cerrar. La Tabla 2 es un ejemplo de cómo hacer las anotaciones.
- 2. Con el sistema básico horizontal (para que la presión constante sea exactamente la atmosférica) y la segunda entrada del mismo abierta, se coloca el émbolo a 10 mm del fondo, cuidando de que esté libre, sin fijar, para que pueda variar el volumen, y se cierra la segunda llave. Esta es la primera medida de volumen a anotar en la Tabla 2; el aire se encuentra a la presión ambiente del laboratorio y a la temperatura del agua fría.
- 3. A continuación se sube la temperatura del baño termostático a 25ºC (en la Tabla 2 se ha anotado el valor indicativo; pero hay que medirla con el termómetro). Al calentarse el aire, *aumentan la presión del 1<sup>er</sup> frasco y el volumen del 2<sup>°</sup> (el* émbolo sube). Se toman ambos valores cuando la temperatura se haya estabilizado.
- 4. Ahora se repite el paso 3, pero poniendo el baño caliente sucesivamente a 30ºC, 35ºC, 40ºC 45ºC y 50ºC.

### *Representación gráfica de los datos*

Con las medidas anteriores se realizan dos gráficas, una de *V* en función de Θ y otra de *P* en función de Θ. De acuerdo con las relaciones (4) y (6), en cada gráfica los puntos deberán situarse más o menos próximos a una línea recta. *i*) Obténganse las rectas que mejor se ajusten a los puntos en cada gráfica (primero visualmente y luego por mínimos cuadrados). *ii*) Determínense las ordenadas en el origen que, de acuerdo con (4) y (6), serán  $V_0$  y  $P_0$  respectivamente, y las pendientes  $pend_V=V_0\alpha$  y *pend<sub>P</sub>*= $P_0$ β. Determínense las constantes  $\alpha$  y β que deberán ser ambas iguales a  $1/T_0$  de acuerdo con (4) y (6). Estímense los errores en cada caso.

**Comentario:** En los experimentos se está suponiendo que la temperatura del aire que queda fuera del baño termostático es la misma que dentro del mismo. Como esto no es cierto, se está cometiendo un cierto error. Debido a que el aire frío no contribuye al aumento de volumen (o de presión), una buena aproximación en este caso es simplemente no considerar el volumen que está fuera del agua, sólo las variaciones indicadas por el pistón.

### **4.3. Máquina térmica**

Ahora se trata de medir el trabajo realizado por una máquina térmica que describe un ciclo termodinámico como el de la Fig. 4**,** para lo cual se va a usar el sistema básico de la práctica (Fig. 1).

### *Preparación*

- 1. Primero se preparan el recipiente grande con agua fría (actuará como foco frío de la máquina) y el baño termostático con el agua a 50ºC (actuará como foco caliente).
- 2. A continuación, con el sistema básico en posición vertical, se conecta el sensor de presión a una de las entradas, se introduce un frasco de vidrio en el agua fría, se coloca el pistón a 10 mm del fondo y se conecta el frasco a la otra entrada (la Fig. 5 es sólo ilustrativa del proceso, sin detalles de las conexiones). Se anotan la presión y la altura; éste es el punto A de la Fig. 4.

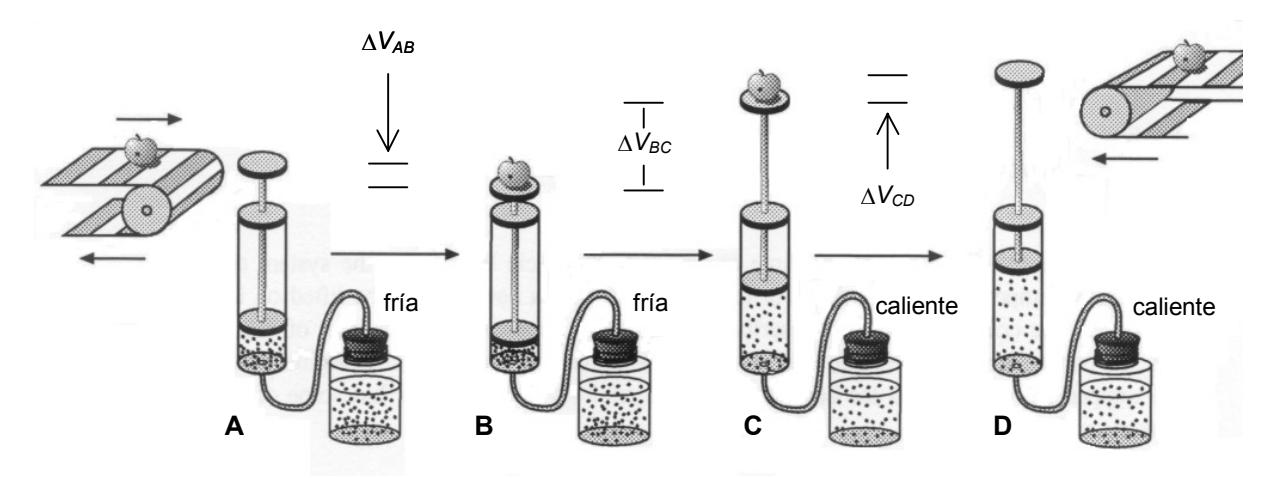

**Fig. 5.** Situación de la máquina térmica en los puntos del ciclo de la figura 4.

### *Inicio del ciclo*

- 3. Ahora se coloca una masa de 100 gr sobre la plataforma del pistón: el aire se comprime rápidamente (adiabáticamente). Se anotan la presión y la altura; éste es el punto B de la Fig. 4.
- 4. Si ahora se introduce el frasco de vidrio en el agua caliente, el aire se expande (subiendo el pistón y la masa) a presión constante (transformación isobara). Cuando para de subir, se anotan la presión y la altura; éste es el punto C de la Fíg. 4.
- 5. En este punto se quita la masa de 100 gr de la plataforma: el aire se expande otro poco (rápidamente, adiabáticamente). Se anotan la presión y la altura; éste es el punto D de la Fíg. 4
- 6. Finalmente, se pasa el frasco de vidrio al agua fría, el aire se comprime (bajando el pistón y la masa) a presión constante (transformación isobara). Se anotan la presión y el volumen que, en teoría, deberían ser de nuevo las del punto A, pero debido a las pérdidas la altura será algo menor.

### *Cálculo del trabajo*

7. Para calcular el trabajo que ha realizado la máquina térmica, se representan los datos tomados en un diagrama *P*-*V* y se calcula el área del ciclo suponiendo que las líneas AB y CD (transformaciones adiabáticas) también son rectas. (Ejemplo entre A y B: ( $V_B - V_A$ )·( $P_B + P_A$ )/2). El valor calculado debería ser igual al incremento de energía potencial que experimenta la masa en su subida (recuérdese que el émbolo y la plataforma tienen una masa de 35,0±0,1 gr). Analícese la diferencia entre ambos valores en función de las pérdidas.

#### **4.4. Análisis de las fugas de aire en el pistón (no es obligatorio)**

La existencia de una pequeña fuga de aire en la unión del pistón de grafito y el tubo de vidrio del sistema básico es inevitable, como compromiso para que el rozamiento entre ambos sea también pequeño. Obviamente, el valor de la fuga es mayor cuanto mayor es la presión en el interior en comparación con la presión atmosférica exterior. Por esta razón, el volumen de la columna (final) de la Tabla 1 tiende a ser menor que el de la columna (inicial) de dicha Tabla, cuando en teoría deberían ser iguales. (En cuanto a la presión, sólo depende de la masa colocada en el platillo). Por la misma razón la representación logarítmica de la ley de Boyle-Mariotte (sección 4.1.4) tiende a dar una pendiente menor que 1 (los volúmenes más altos están ligeramente infravalorados, V<sup>-1</sup> sobrevalorado, en las medidas experimentales). Por tanto, se puede realizar una corrección empírica de las pérdidas ∆*V* = *Vini* - *Vfin* que reflejan ambas columnas. Para ello basta incrementar los valores de la columna de 40 gr en ∆*V/* 5, los de la columna de 80 gr en 2·∆*V/* 5, ...y la de 200 gr en 5·∆*V/* 5. Para medidas bien realizadas, la pendiente con estos datos corregidos debe ser más próxima a 1.

Las fugas producen un efecto similar en el caso de la máquina térmica. Sin embargo en este caso, también está presente el error debido a que la temperatura del aire en el tubito de plástico y en el sistema básico no es la del baño caliente sino la del ambiente. Otro error añadido es que la fracción de aire que, al calentarse, sale del frasco de vidrio hacia el tubito se enfría rápidamente a la temperatura ambiente del laboratorio. Todo va en la dirección de que los valores experimentales de la variación de volumen se vean disminuidos involuntariamente. Por ello, el trabajo que se obtiene del área del ciclo de la máquina tiende a ser menor que el real. Pero en este caso las especulaciones que conllevaría una corrección empírica van más allá de lo razonable.

### **Bibliografía**

Cualquier libro de Física General. Por ejemplo:

1. F. W. Sears, M. W. Zemansky, H. D. Young y R. A. Freedman, "Física Universitaria", Ed. Pearson Educación (1999).

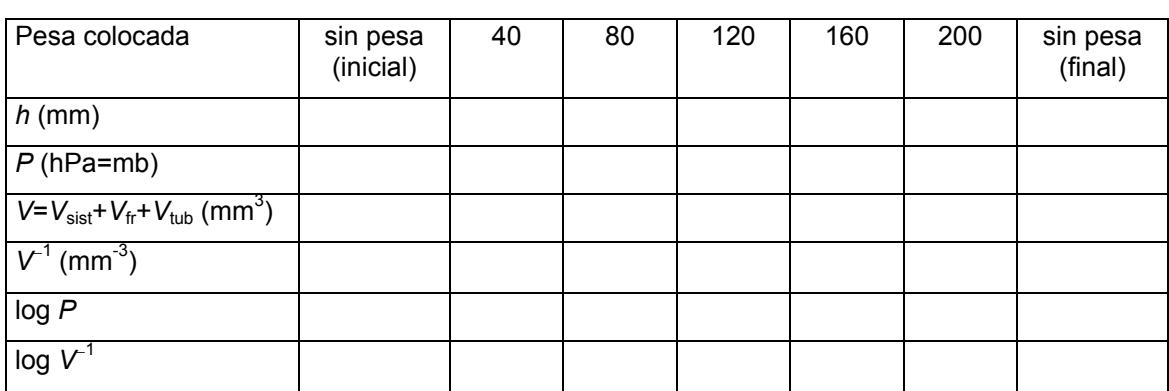

#### **Tabla 1. Ley de Boyle-Mariotte**. Valores experimentales.  $\Delta h = \pm$  mm;  $\Delta P = \pm$  hPa;  $\Delta V = \pm$  mm<sup>3</sup>;  $\Delta V^{-1} = \pm$  (mm<sup>-3</sup>)

**Tabla 2. Leyes de Gay-Lussac y de Amontons.** Valores experimentales.  $\overline{i}$ ;

| $\Delta\Theta$ = $\pm$ |  | °C; $\Delta h$ = $\pm$ mm; $\Delta P$ = $\pm$ hPa; $\Delta V$ = $\pm$ mm <sup>3</sup> |  |
|------------------------|--|---------------------------------------------------------------------------------------|--|

|                        | (T.A.) | (25) | (30) | (35) | (40) | (45) | (50) |
|------------------------|--------|------|------|------|------|------|------|
| $\Theta$ (°C)          |        |      |      |      |      |      |      |
| $h$ (mm)               |        |      |      |      |      |      |      |
| $V$ (mm <sup>3</sup> ) |        |      |      |      |      |      |      |
| P(hPa)                 |        |      |      |      |      |      |      |

**Tabla 3. Ciclo termodinámico.** Valores experimentales.

 $\Delta\Theta = \pm$  °C;  $\Delta h = \pm$  mm;  $\Delta P = \pm$  hPa;  $\Delta V = \pm$  mm<sup>3</sup>;

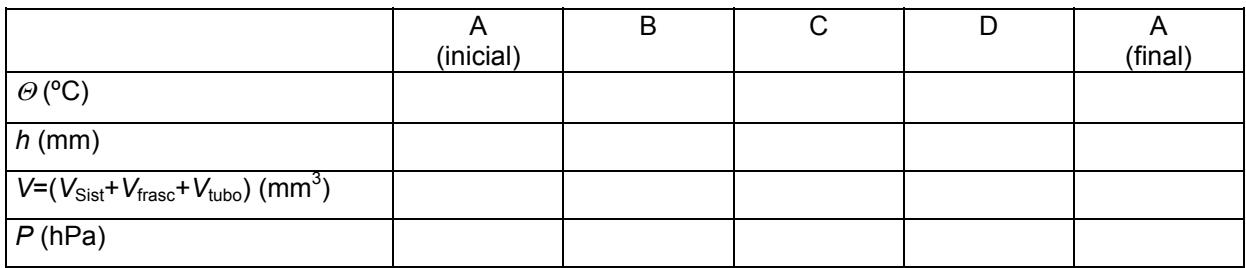

#### **Apéndice A: Visualización con voltímetros**

Cada sensor (de presión absoluta o de temperatura) debe conectarse al sistema de alimentación mediante un pequeño adaptador, y éste al voltímetro (polímetro funcionando como voltímetro). El factor de conversión de *voltios*-a-*pascales* o de *voltios*-a-*grados centígrados* viene indicado en los propios sensores (por ejemplo 1 V equivale a  $100 P = 1 hP$ ).

#### **Apéndice B: Visualización con ordenador**

Este es un ejemplo de uso del ordenador para visualizar cómodamente dos o más medidores simultáneamente, gracias a una interface y a un programa apropiado. Para operar hay que seguir los siguientes pasos:

- 1. Se enciende la Interface de toma de datos y se conectan a ella los medidores analógicos que se vayan a usar: un sensor de *T* a la entrada A, otro sensor de *T* a la entrada B y un sensor de presión a la entrada C.
- 2. Se enciende el ordenador y se espera a que cargue Win95.
- 3. En el escritorio de Win95 aparece un icono con la etiqueta ScienceWorkShop; haciendo "click" dos veces se carga el programa, el cual buscará las entradas conectadas y cargará una pantalla interactiva.
- 4. En esa pantalla, se arrastra con el ratón el icono de conector analógico (a la derecha de la pantalla) hasta la entrada A de la interface. Aparecerá un menú de posibles sensores.
- 5. Se elige el sensor que se conectó en la entrada A (uno de temperatura), con lo que dicha entrada quedará marcada en la pantalla como ocupada.
- 6. De los visualizadores disponibles, se elige el digital y se arrastra con el ratón hasta la entrada marcada A. Aparecerá un indicador digital de la temperatura, de momento inactivo.
- 7. Se hace lo mismo con la entrada B (otro sensor de temperatura) y la C (sensor de presión absoluta).
- 8. Una vez se tienen los tres indicadores digitales, se activan pulsando el botón MON(itorizar) (arriba, izquierda de la pantalla), con lo que aparecerá un botón que parpadea en azul; esta es la indicación de que los indicadores muestran un medida en tiempo real.

#### **RECORDATORIO: Apáguese correctamente WIN95 con el botón Inicio.**